# **Network Tools - Feature #1723**

# **Display host up or down status on Wake-on-LAN dashboard**

02/03/2017 08:57 AM - Luke Murphey

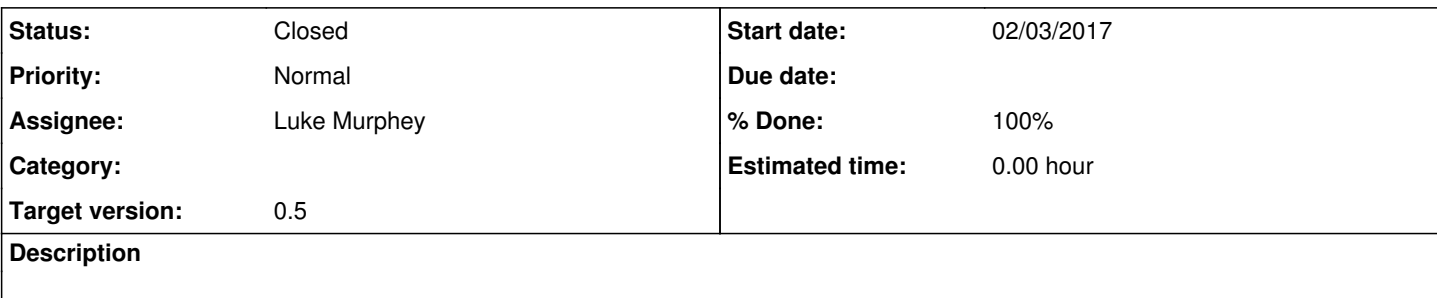

#### **Associated revisions**

#### **Revision 45 - 02/05/2017 01:27 AM - lmurphey**

Adding status reporting of hosts to the WoL dashboard

Closes #1723

## **History**

### **#1 - 02/03/2017 06:34 PM - Luke Murphey**

[https://www.iconfinder.com/icons/80980/server\\_icon#size=16](https://www.iconfinder.com/icons/80980/server_icon#size=16)

#### **#2 - 02/03/2017 06:35 PM - Luke Murphey**

[https://www.iconfinder.com/icons/782526/desktop\\_monitor\\_pc\\_screen\\_icon#size=24](https://www.iconfinder.com/icons/782526/desktop_monitor_pc_screen_icon#size=24)

#### **#3 - 02/04/2017 08:20 PM - Luke Murphey**

*- Subject changed from Display host up or down status to Display host up or down status on Wake-on-LAN dashboard*

*- Parent task deleted (#1717)*

#### **#4 - 02/04/2017 08:27 PM - Luke Murphey**

I think I'm going to make a data structure that contains the current up/down status. This will be updated every once in a while and it will include the capability to find the related icons on the page and update them accordingly.

### **#5 - 02/05/2017 12:07 AM - Luke Murphey**

Might want to use WebWorkers.

## [http://www.w3schools.com/html/tryit.asp?filename=tryhtml5\\_webworker](http://www.w3schools.com/html/tryit.asp?filename=tryhtml5_webworker)

The problem with my current implementation is that I cannot control the number of pingers. Thus, I cannot have only one running at a time (unless I use a sync call but that still seems to hang the main thread, even when used with setInterval).

## **#6 - 02/05/2017 01:28 AM - Anonymous**

*- Status changed from New to Closed*

*- % Done changed from 0 to 100*

Applied in changeset splunk-network-tools-svnlr45.